Department of Computer Science Institute for System Architecture, Chair for Computer Networks

# Application Development for Mobile and Ubiquitous Computing

# TUD Course Manager Final Presentation

GroupNo.3 Team: Honjin Zhou Mariam Zia

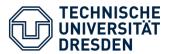

- Make it easy to view lectures on mobile device
- Viewing the lectures even if you don't have the appropriate reader
- Getting updates
- Creating a time table
- Use Cases implemented
  - Viewing List of courses
  - Selecting Courses
  - Viewing list of selected courses
  - Getting Updates
  - Viewing lectures ,exercise and news
  - Viewing time table

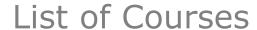

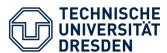

Show the list of courses

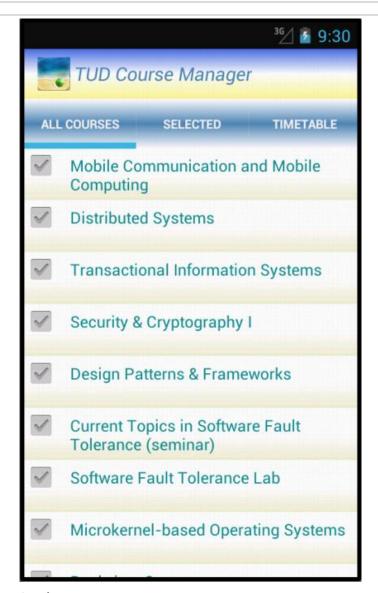

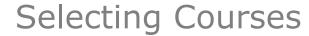

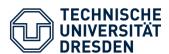

- Show the list of courses
- Select the courses you are enrolled in

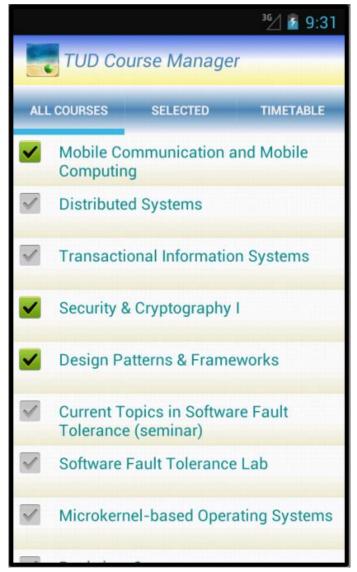

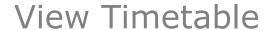

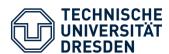

 View the timetable for the courses you selected

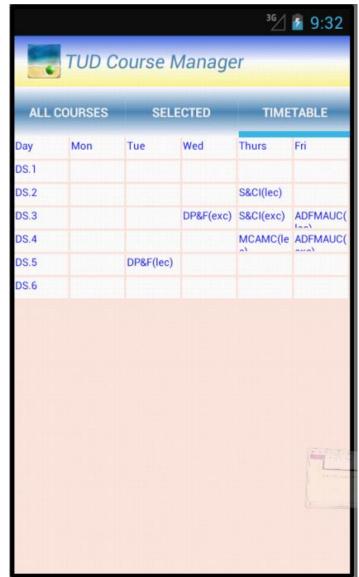

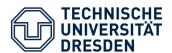

## View Selected Courses and Check Updates

## TUD Course Manager

- List of selected courses
- Shows updates for the lectures and exercises for the selected courses

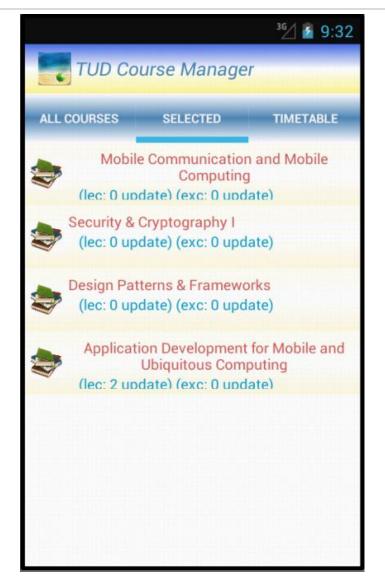

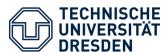

Click on the lectures to get the list of lectures .
 →lectures can be viewed as Google document

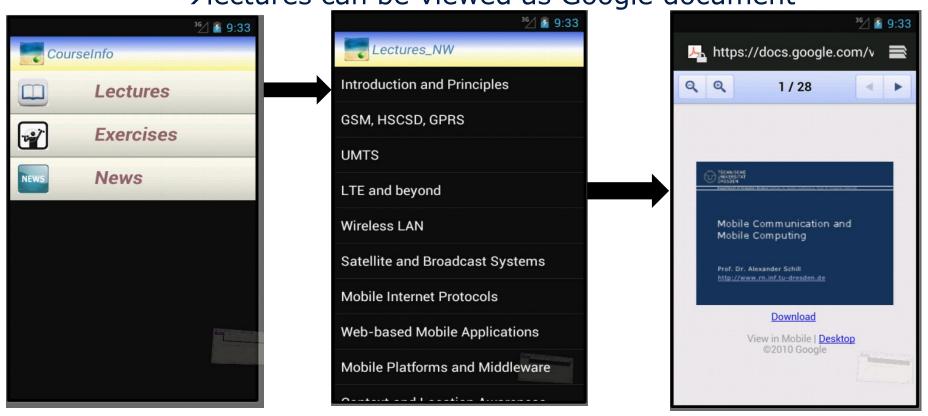

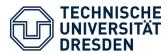

Now lets check the news section for a course

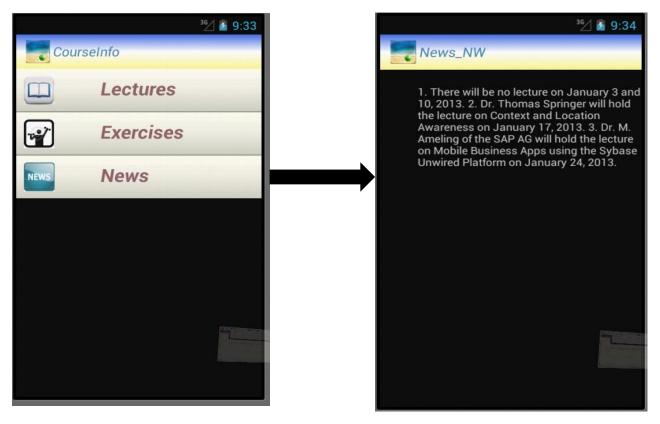

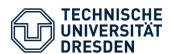

#### Details-Viewing Time table

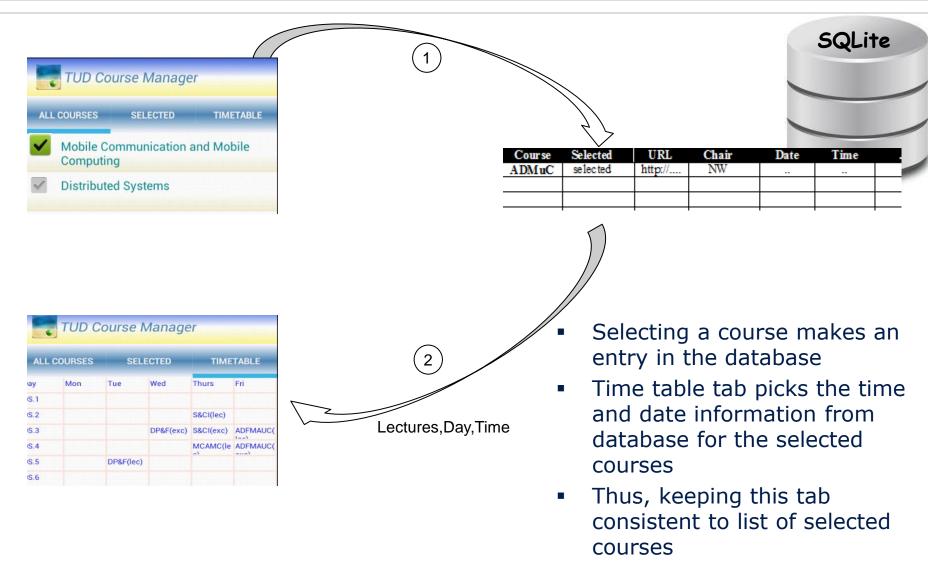

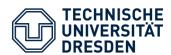

#### **Details-Selecting Courses**

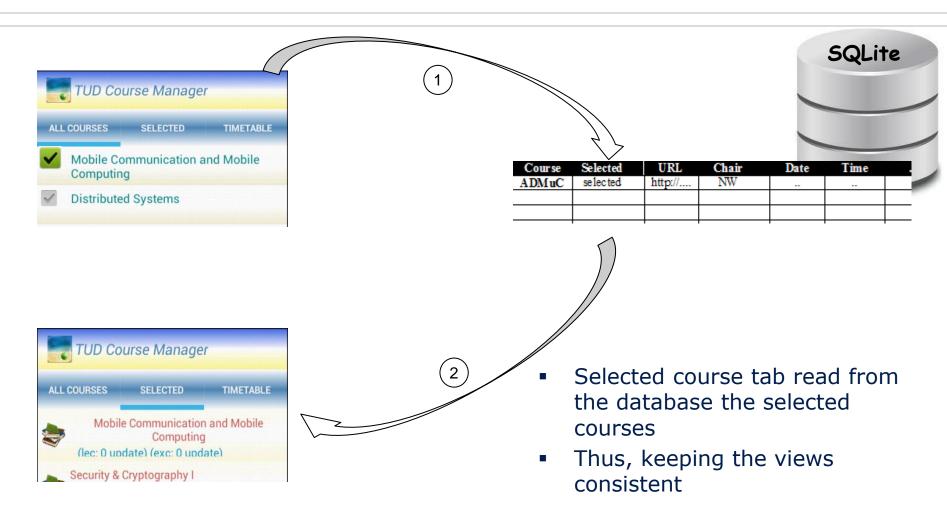

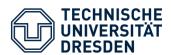

#### Details-Update Mechanism

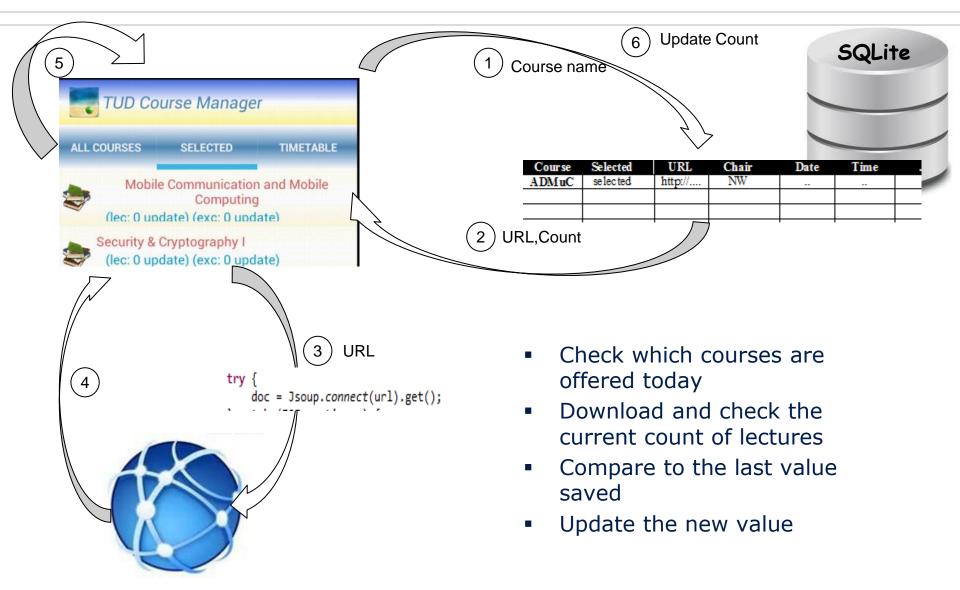

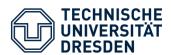

#### **Details-Viewing Lectures**

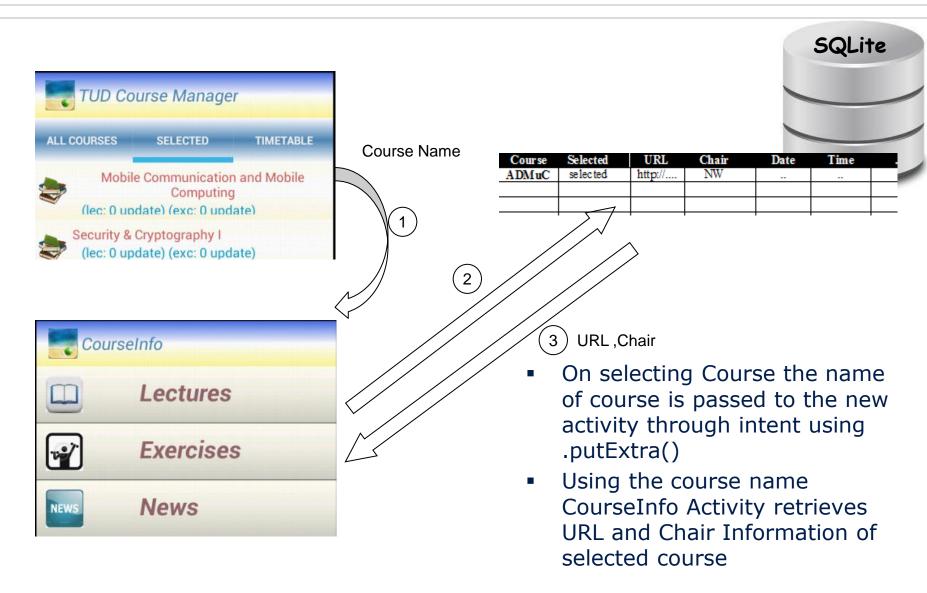

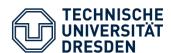

#### **Details-Viewing Lectures**

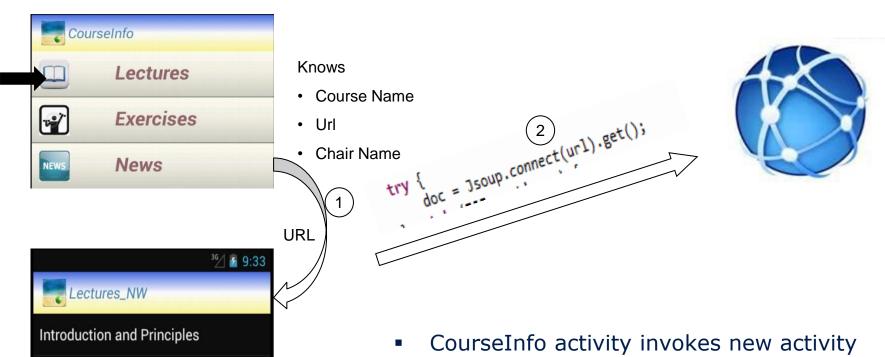

Introduction and Principles
GSM, HSCSD, GPRS
UMTS
LTE and beyond

Wireless LAN

- CourseInfo activity invokes new activity with appropriate parser for the chair
- Passes the URL to the Lectures Activity through Intent

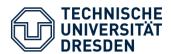

#### **Details-Viewing Lectures**

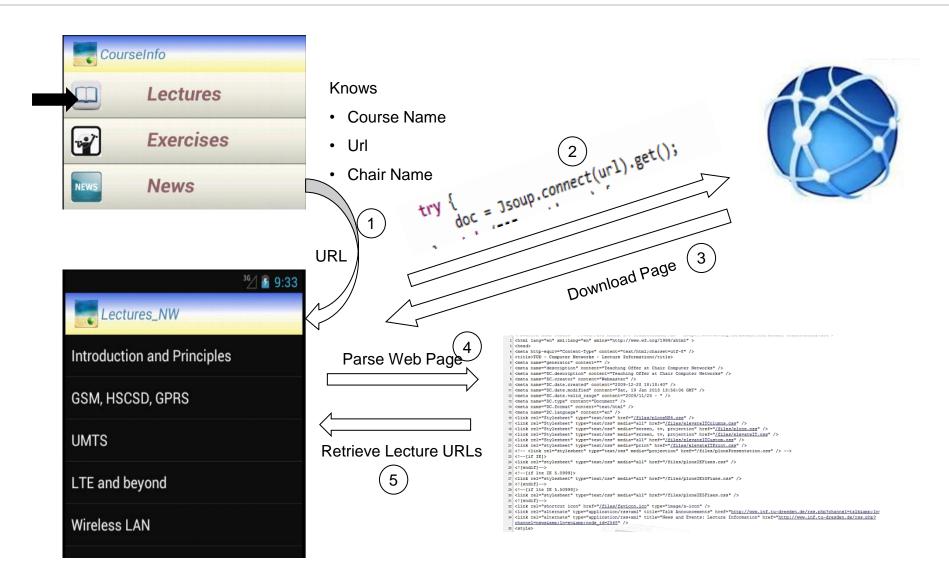

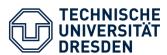

- Keeping the database small as possible.
- Keeping the processing as low as possible while looking for updates.
- Limiting the communication by connecting to the website only when lectures or updates have to be checked.
- Viewing of documents as Google docs so application doesn't depend on other viewer.

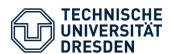

#### Limitations and Assessment

- If large number of selected courses for the same day, looking for updates makes application a bit slow.
- Due to different website structure of all the chairs a different way of parsing had to be written resulting in a lot of activity classes.
- Only checks updates for courses offered on the day application is being used.

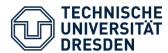

#### Thank You!